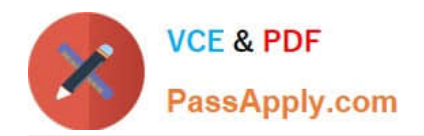

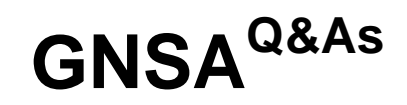

# GIAC Systems and Network Auditor

# **Pass GIAC GNSA Exam with 100% Guarantee**

Free Download Real Questions & Answers **PDF** and **VCE** file from:

**https://www.passapply.com/gnsa.html**

100% Passing Guarantee 100% Money Back Assurance

Following Questions and Answers are all new published by GIAC Official Exam Center

**C** Instant Download After Purchase **83 100% Money Back Guarantee** 

- 365 Days Free Update
- 800,000+ Satisfied Customers

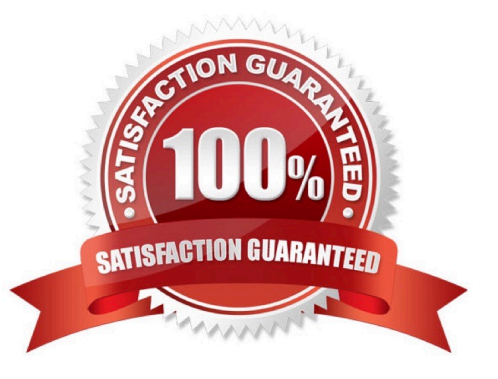

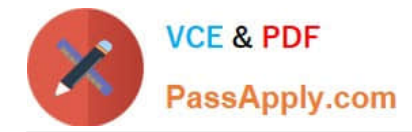

#### **QUESTION 1**

Which of the following is a prevention-driven activity to reduce errors in the project and to help the project meet its requirements?

- A. Audit sampling
- B. Asset management
- C. Access control
- D. Quality assurance
- Correct Answer: D

Quality assurance is the application of planned, systematic quality activities to ensure that the project will employ all processes needed to meet requirements. It is a prevention-driven activity to reduce errors in the project and to help the

project meet its requirements.

Answer: A is incorrect. Audit sampling is an application of the audit procedure that enables the IT auditor to evaluate audit evidence within a class of transactions for the purpose of forming a conclusion concerning the population. When

designing the size and structure of an audit sample, the IT auditor should consider the audit objectives determined when planning the audit, the nature of the population, and the sampling and selection methods.

Answer: C is incorrect. The process of limiting access to the resources of a Web site is called access control.

Access control can be performed in the following ways:

Registering the user in order to access the resources of the Web site. This can be confirmed by the user name and password.

Limiting the time during which resources of the Web site can be used. For example, the Web site can be viewed between certain hours of a day.

Answer: B is incorrect. It is the practice of managing the whole life cycle (design, construction, commissioning, operating, maintaining, repairing, modifying, replacing and decommissioning/disposal) of physical and infrastructure assets such

as structures, production, distribution networks, transport systems, buildings, and other physical assets.

#### **QUESTION 2**

Which of the following statements about system hardening are true? (Choose two)

A. It is used for securing the computer hardware.

- B. It can be achieved by installing service packs and security updates on a regular basis.
- C. It can be achieved by locking the computer room.
- D. It is used for securing an operating system.

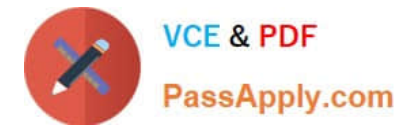

#### Correct Answer: BD

System hardening is a term used for securing an operating system. It can be achieved by installing the latest service packs, removing unused protocols and services, and limiting the number of users with administrative privileges.

# **QUESTION 3**

Which of the following services are provided by the proxy servers?

- A. Intrusion detection
- B. Logging
- C. Hiding network resources
- D. Caching

Correct Answer: BCD

A proxy server is a very important element for firewall applications. The services that it provides are as follows:

Hide network resources: Proxy replaces the network IP address with a single IP address. Multiple systems can use a single IP address. Logging: A proxy server can log incoming and outgoing access, allowing a user to see every possible

details of successful and failed connections. Cache: A proxy server can save information obtained from the Internet. It regularly updates these copies and automatically shows these pages, and will thus not need to access the Internet to view

them.

# **QUESTION 4**

#### HOTSPOT

John works as an office assistance in an office. The office uses Windows Vista operating system. He wants to disable a program from running on a computer. He opens the Windows Defender window and clicks on the Tools link. He clicks on a link to view the list of programs running on the computer, selects a program and then clicks on the Disable button to disable it. Mark the option that John had chosen to view the list of programs running on the computer.

Hot Area:

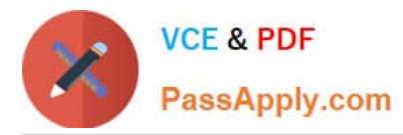

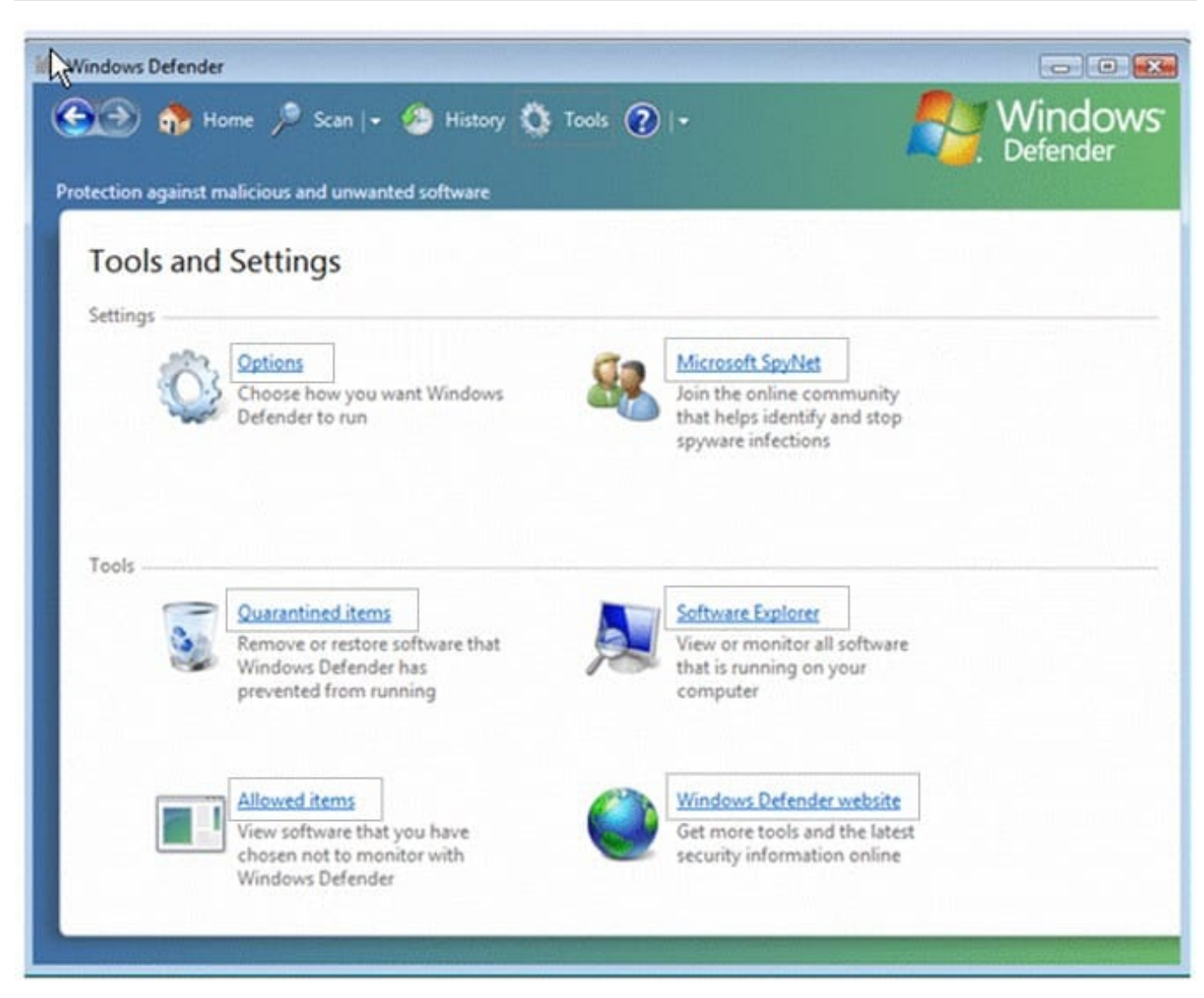

Correct Answer:

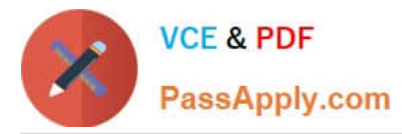

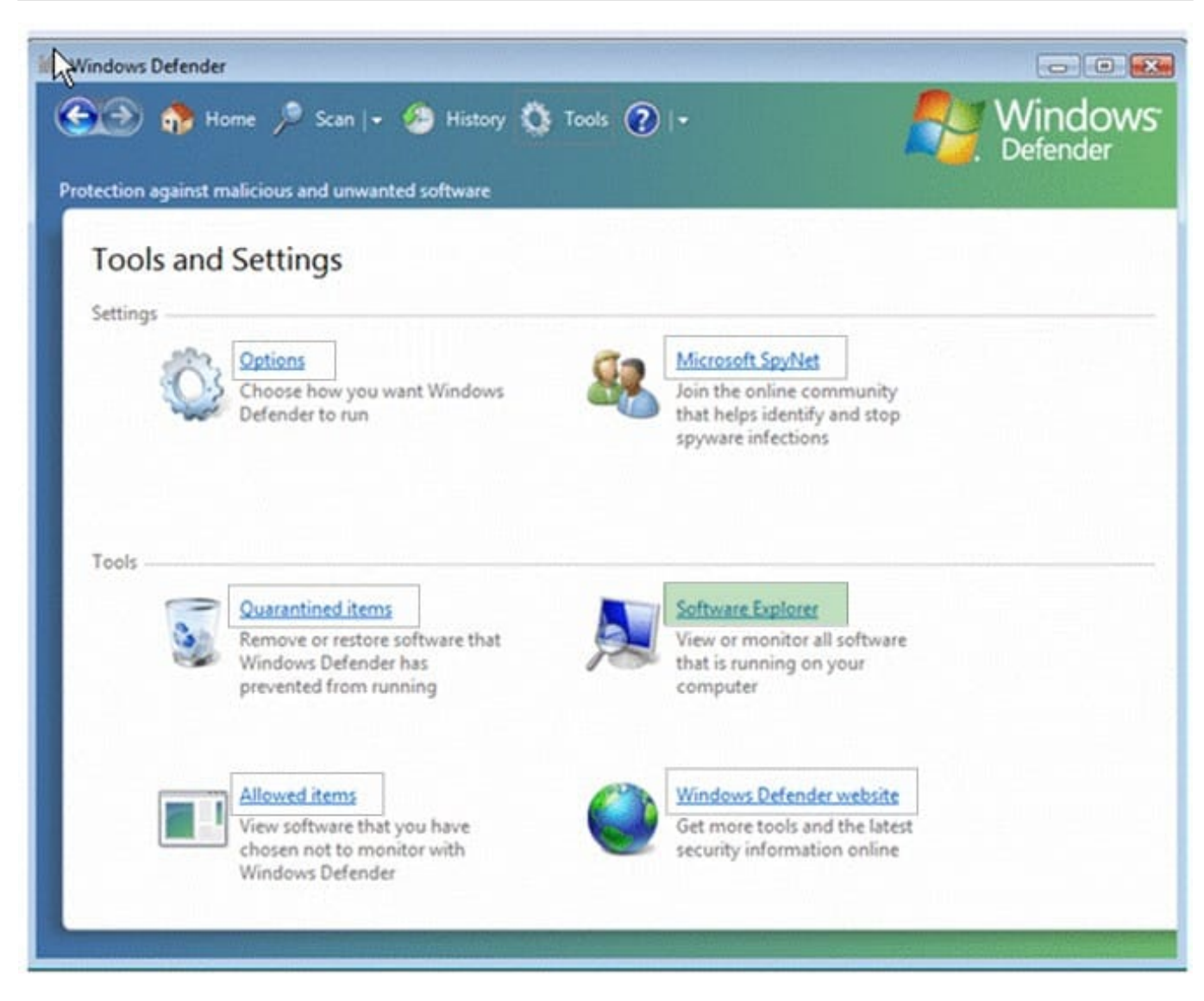

The Software Explorer link will open a list of programs running on the computer.

# **QUESTION 5**

Which of the following commands will you use to watch a log file /var/adm/messages while the log file is updating continuously?

- A. less -g /var/adm/messages
- B. tail /var/adm/messages
- C. cat /var/adm/messages
- D. tail -f /var/adm/messages

Correct Answer: D

The tail command is used to display the last few lines of a text file or piped data. It has a special command line option -f (follow) that allows a file to be monitored. Instead of displaying the last few lines and exiting, tail displays the lines and

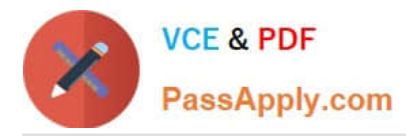

then monitors the file. As new lines are added to the file by another process, tail updates the display. This is particularly useful for monitoring log files. The following command will display the last 10 lines of messages and append new lines to the display as new lines are added to messages: tail -f /var/adm/messages Answer: B is incorrect. The tail command will display the last 10 lines (default) of the log file. Answer: C is incorrect. The concatenate (cat) command is used to display or print the contents of a file. Syntax: cat filename For example, the following command will display the contents of the /var/log/dmesg file: cat /var/log/dmesg Note: The more command is used in conjunction with the cat command to prevent scrolling of the screen while displaying the contents of a file. Answer: A is incorrect. The less command is used to view (but not change) the contents of a text file, one screen at a time. It is similar to the more command. However, it has the extended capability of allowing both forward and backward navigation through the file. Unlike most Unix text editors/viewers, less does not need to read the entire file before starting; therefore, it has faster load times with large files. The command syntax of the less command is as follows: less [options] file\_name Where,

[Latest GNSA Dumps](https://www.passapply.com/gnsa.html) [GNSA VCE Dumps](https://www.passapply.com/gnsa.html) [GNSA Study Guide](https://www.passapply.com/gnsa.html)